Протокол результатов муниципальной олимпиады по Физилеской культуре в 19 кл. девушеки

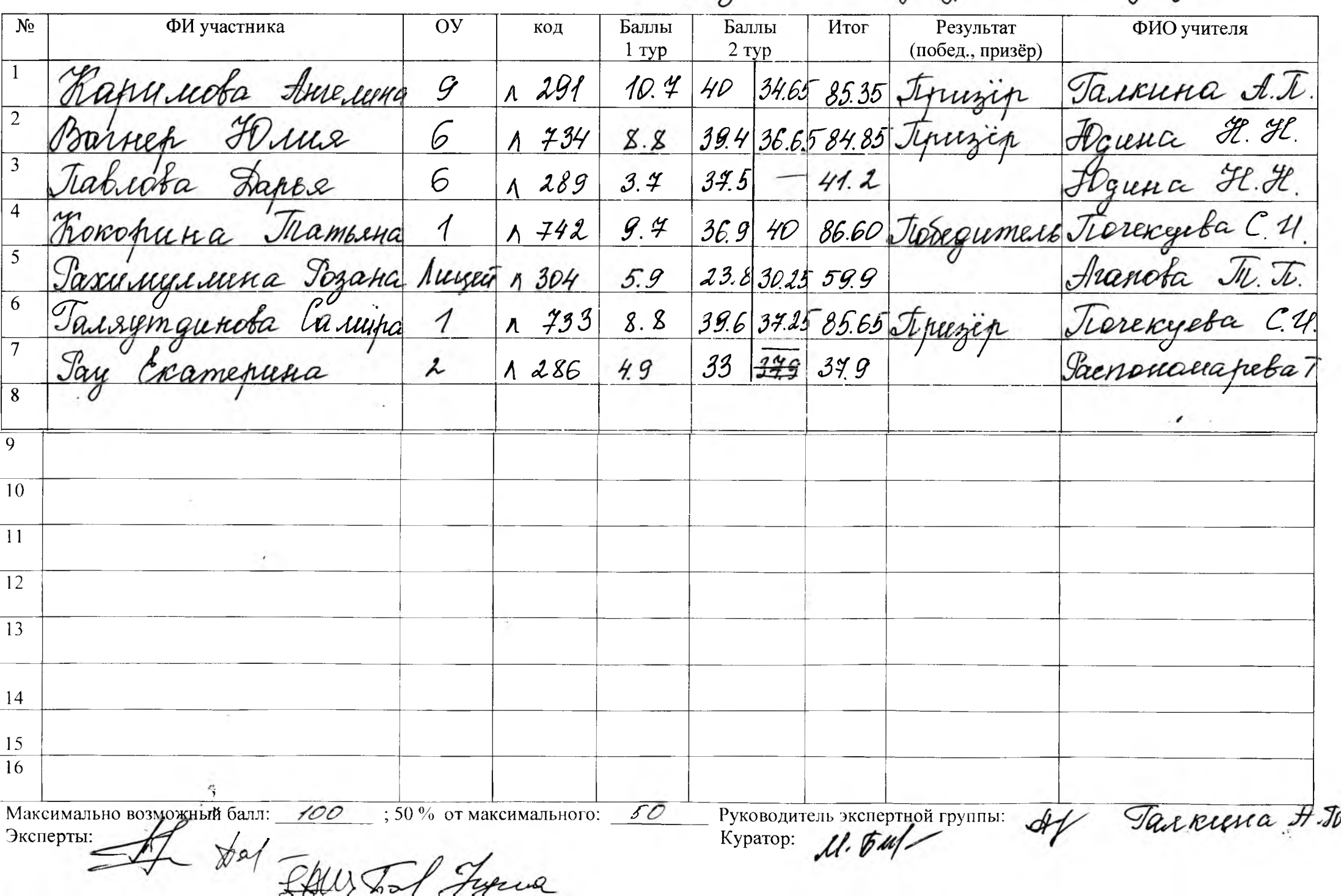

Протокол результатов муниципальной олимпиады по *физиче елей культуре* в 10 кл. Вевушени

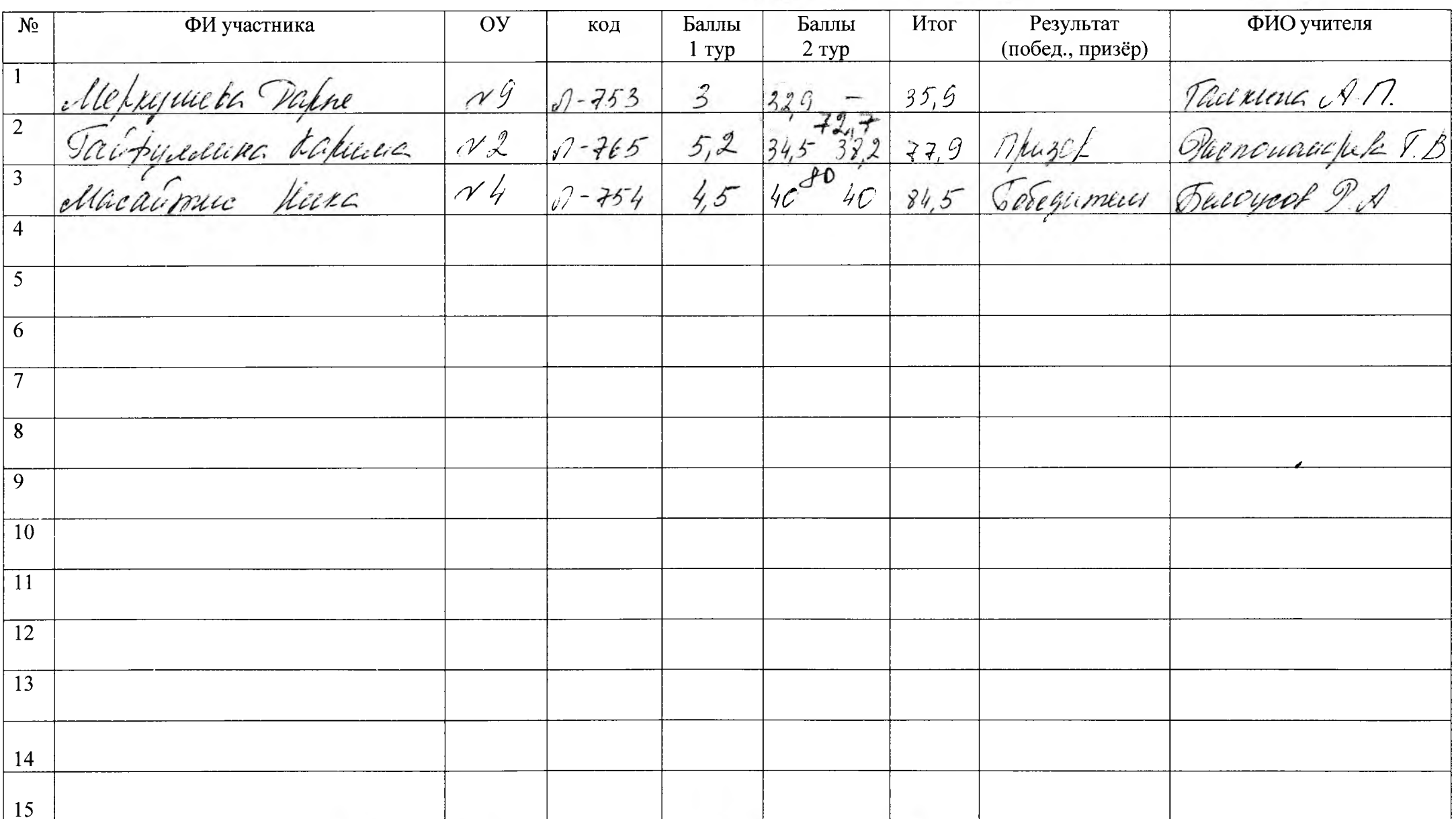

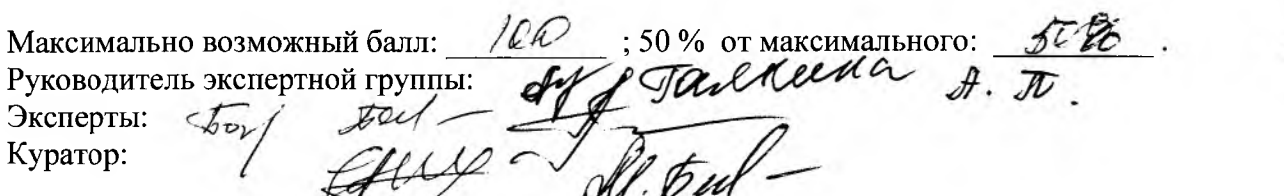

Протокол результатов муниципальной олимпиады по ризичены сери со при под под под под кл. девушени

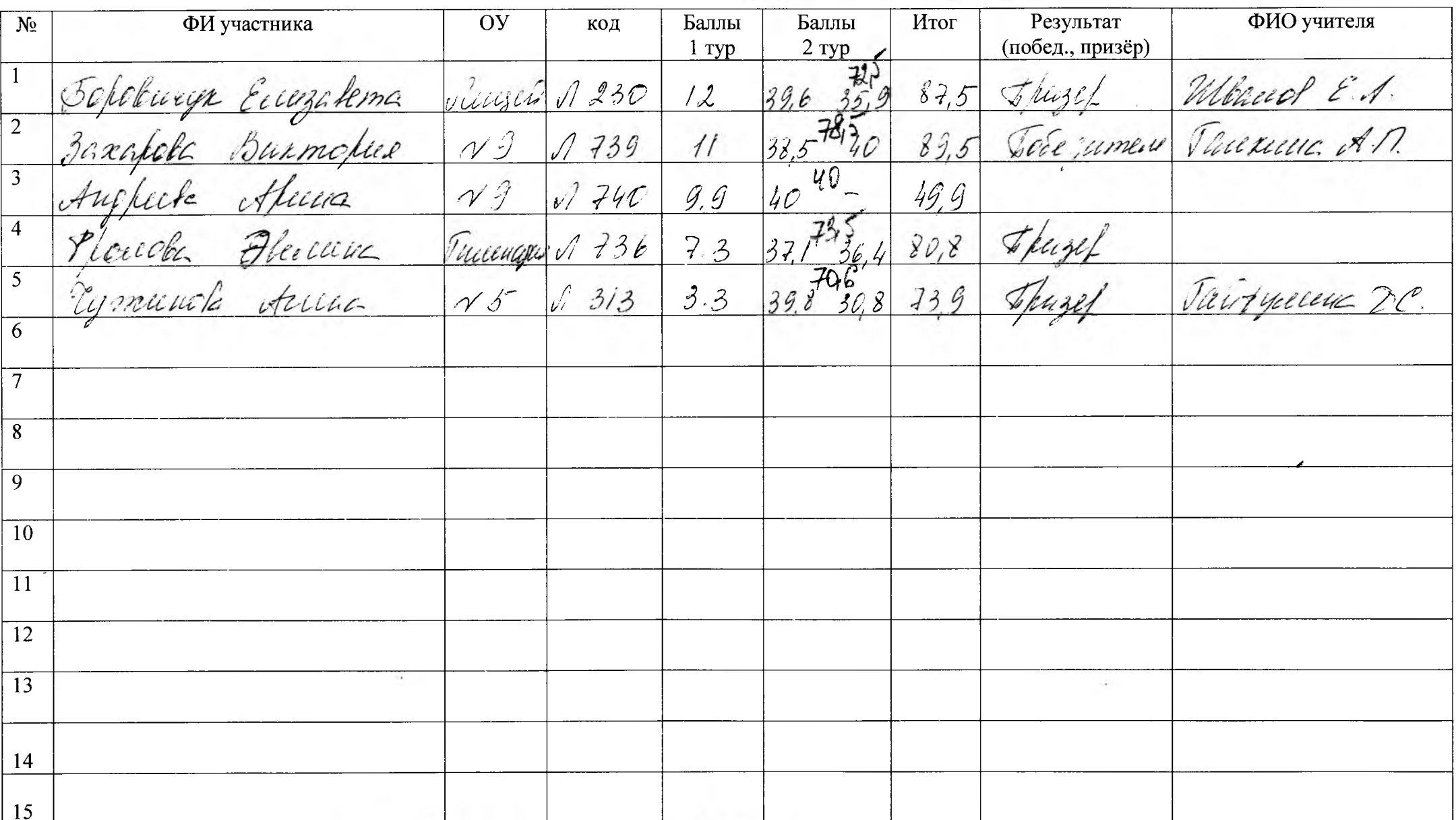

100;50% OT MAKCHMAJIbHOTO: 50 Максимально возможный балл: Руководитель экспертной группы: Эксперты:  $Kyparop: M.D.$ 

Протокол результатов муниципальной олимпиады по РИЗИЧОСКой КУЛЬТУЮ в 8 жл. ДеВУШКИ

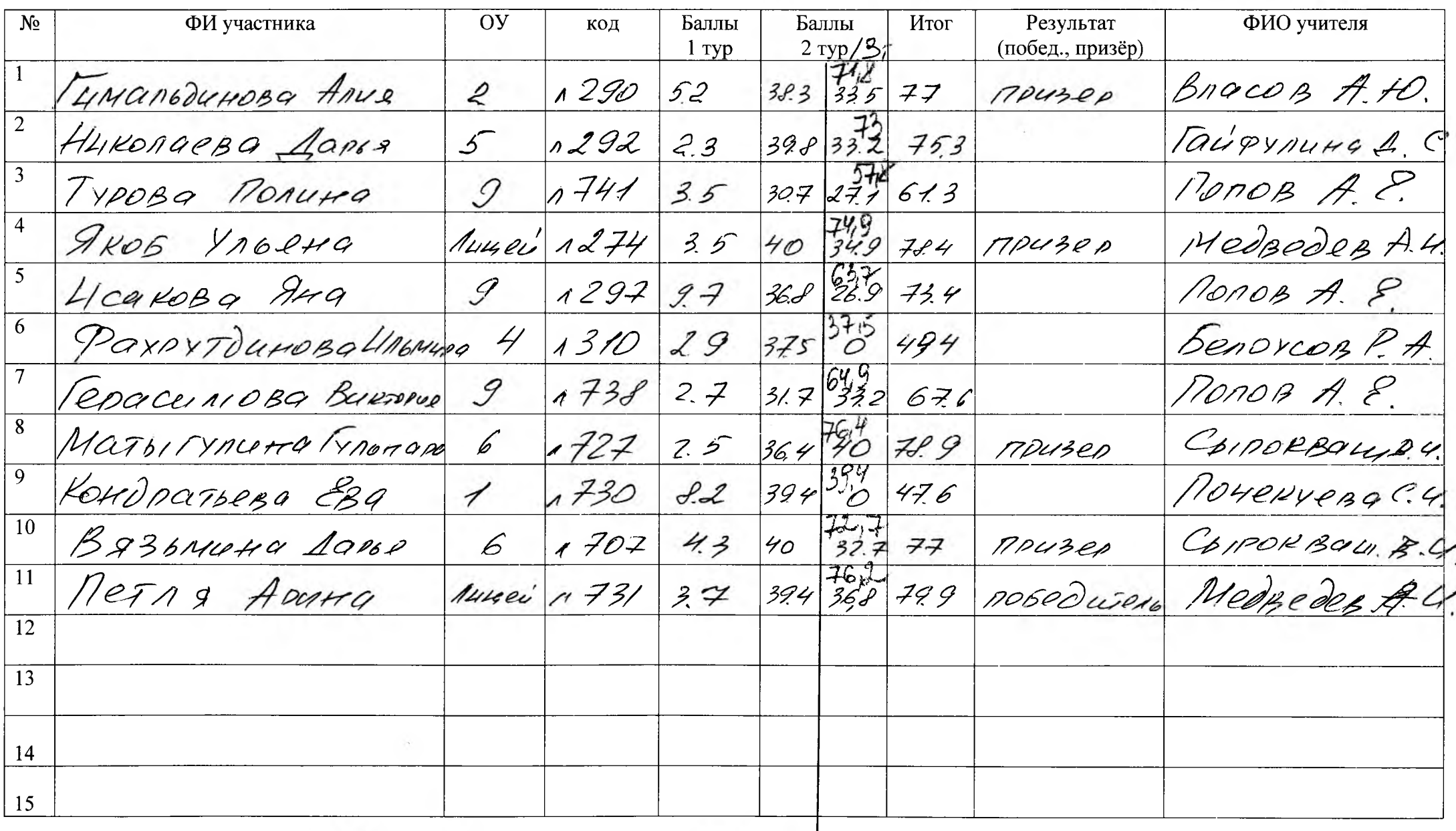

 $\frac{1}{2}$ ; 50 % от максимального: 50. Максимально возможный балл: 100

 $M\hbar n$ 

 $\mathscr{H}$ 

Руководитель экспертной группы: Эксперты:

 $\mathscr{D}_{\theta}$  /

Куратор:

Протокол результатов муниципальной олимпиады по PU3UYeckoL RYA674pp в 7 кл. дерушен

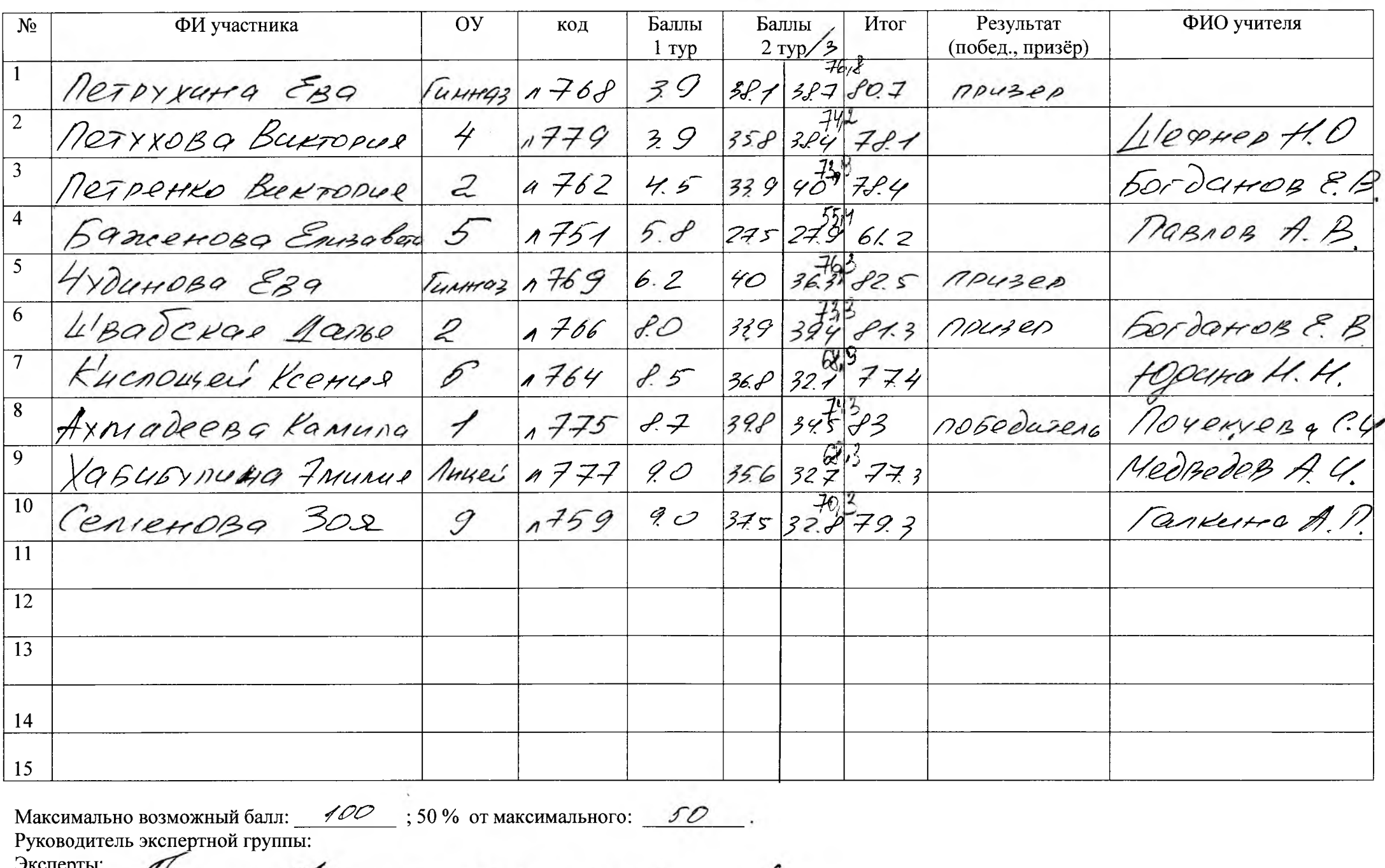

эксперты:  $-\int$ Al Frid Tranc anala of filled Куратор: